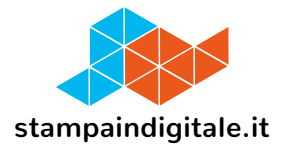

## **COME INSERIRE LA GRAFICA NEL TRACCIATO FUSTELLA**

Porta CD

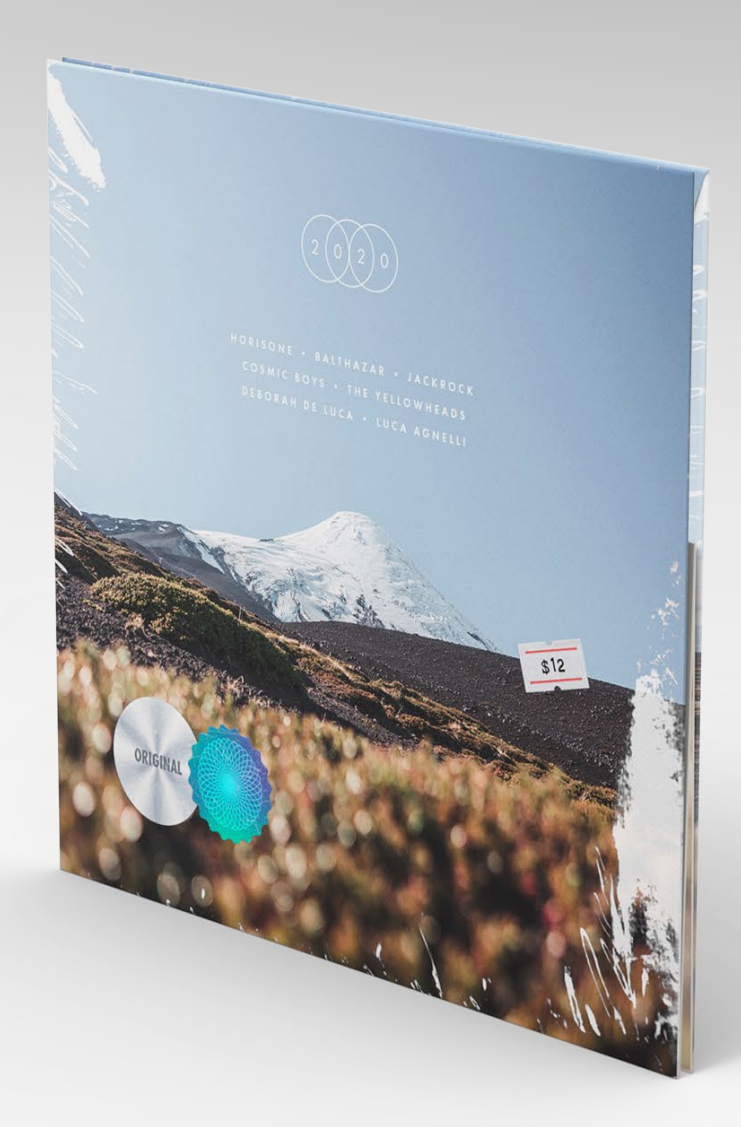

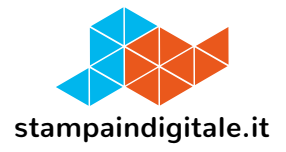

## **FUSTELLA**

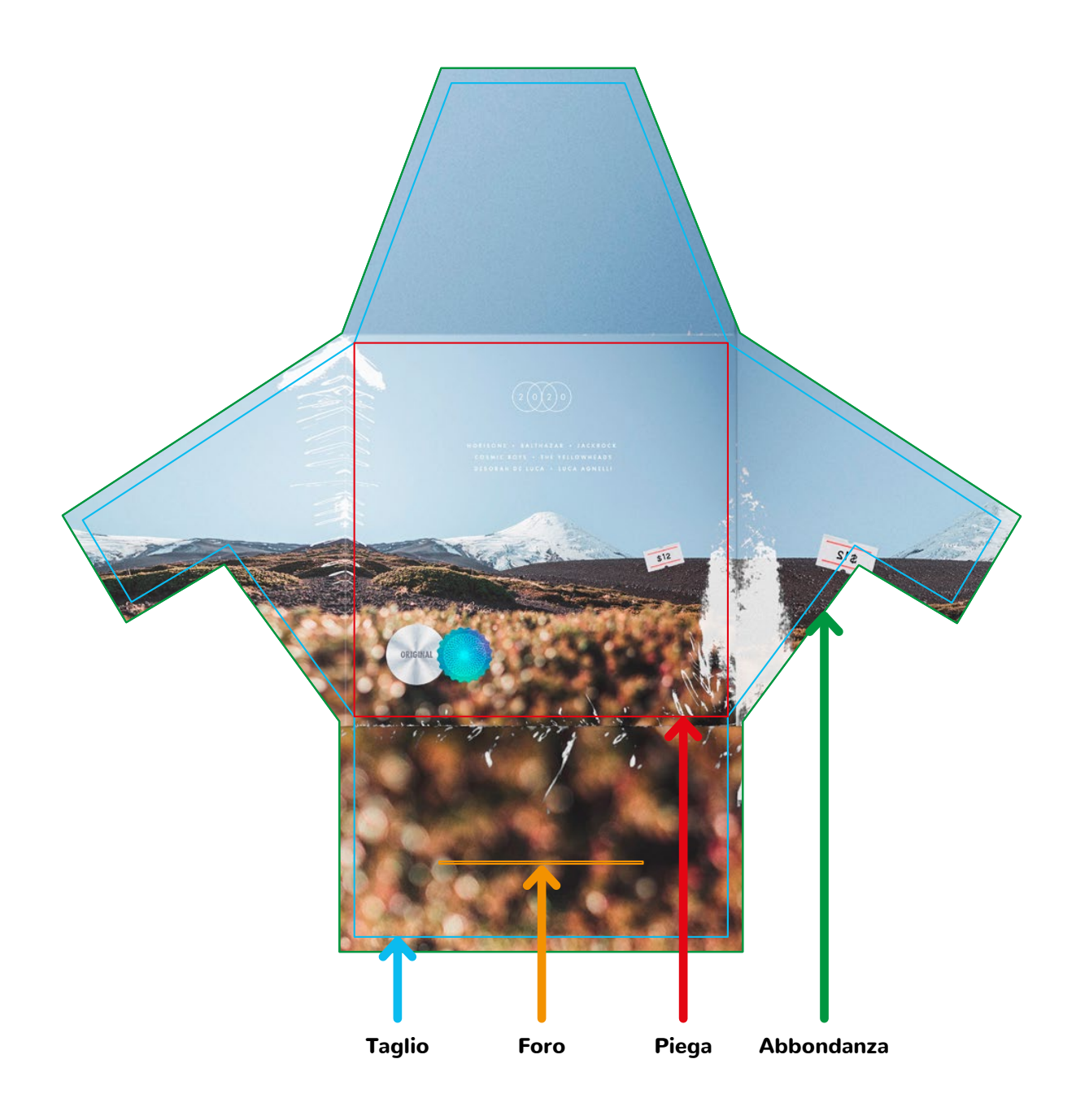